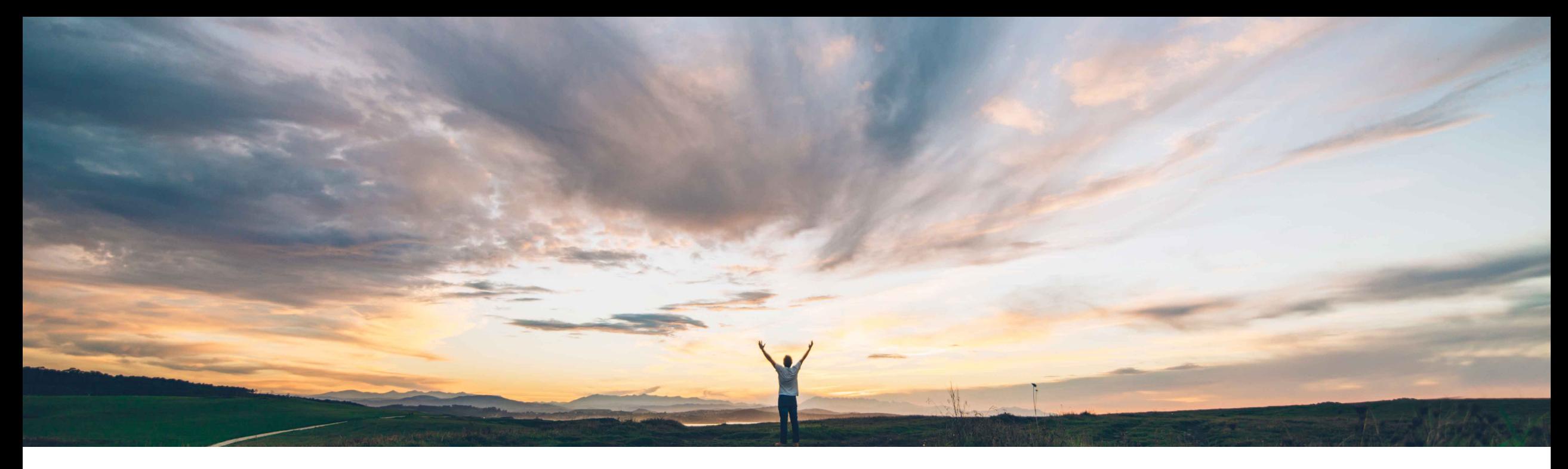

### SAP Ariba

# **Feature at a Glance**

**Ability to add multiple approvers in Approver Lookup Table rules**

Johan Holm, SAP Ariba Target GA: August, 2019

CONFIDENTIAL

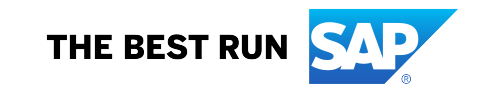

## **Feature at a Glance** Introducing: **Ability to add multiple approvers in Approver Lookup Table rules**

#### **Customer challenge**

From a customer and business perspective, with regards to Approval Lookup Table rules - it is a valid business scenario that there is more than one approver for a single condition. However even though this is a valid business scenario, in the As-Is Ariba core procurement solution it is difficult to address the same - since currently, when the system finds a match in an Approver Lookup Table, the corresponding group/user is added, and the rule exits.

#### **Solution area**

SAP Ariba Buying SAP Ariba Buying and Invoicing SAP Ariba Invoice Management

#### **Meet that challenge with SAP Ariba**

The feature allows the configuration of multiple approvers in Approver Lookup Table rules. Previously, when the SAP Ariba system found a match in an Approver Lookup Table, the system added the corresponding group/user and then exited/stopped processing the rule. With this enhancement, the system will continue processing the rule through the entire Approver Lookup Table, and add additional matches in the table. This feature allows up to 8 approvers to be added for each node. Users have an option to choose whether the approvers are added as serial approvers or as parallel approvers.

#### **Implementation information**

To have this feature enabled, please have your Designated Support Contact (DSC) submit a **Service Request (SR)**.

• Application.Approvable.AddMultipleApproversFrom LookupTable

#### **Experience key benefits**

This functionality greatly simplifies the configuration and maintenance of approval rules where multiple matches exist.

When using lookup files for finding an approver in an approval flow of a document, this enhancement provide an option to continue processing the approval rules through the entire file and add all matched approvers to the workflow in parallel, or in series.

#### **Prerequisites and Restrictions**

Up to 8 approvers can be added to the workflow.

some complexity

**Geographic relevance** Global

**Ease of implementation** 

# **Feature at a Glance** Introducing: **Ability to add multiple approvers in Approver Lookup Table rules**

#### **Detailed feature information**

This feature allows the configuration of multiple approvers in Approver Lookup Table rules. Previously, when the SAP Ariba system found a match in an Approver Lookup Table, the system added the corresponding group/user and exited/stopped processing the rule. With this enhancement, the system will continue processing the rule through the entire Approver Lookup Table, and add additional matches in the table. In the example, previously, a cost center rule would stop with the first entry ("Johan"). This feature continue processing the rule and may find additional matches ("Lisa" and "Claus").

This feature allows up to 8 approvers to be added for each node.

Users have an option to choose whether the approvers are added as **serial approvers** or as **parallel approvers**.

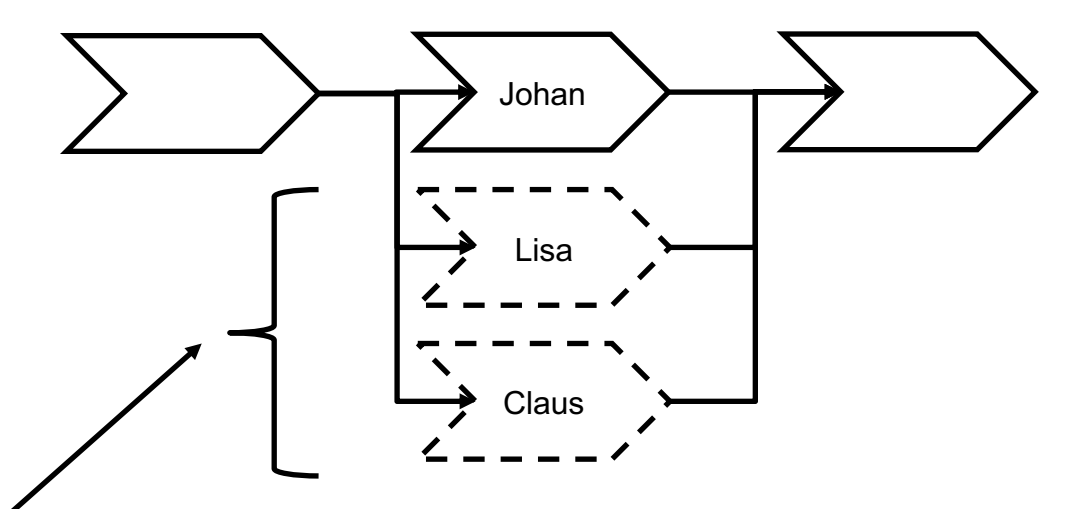

Approval helper file:

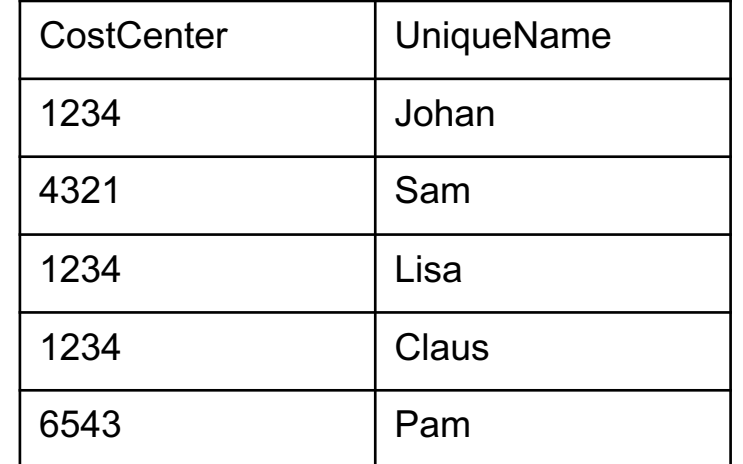